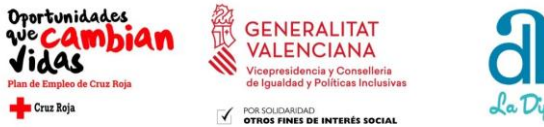

#### **GOBIERNO PROVINCIAL ALICANTE** Dipu de los Pueblos

#### A**CTIVACIÓN Y ACOMPAÑAMIENTO HACIA EL EMPLEO: MI GPS LABORAL.**

### **¿Qué es?**

Un proyecto de acompañamiento a las personas en su proceso de búsqueda de empleo, facilitando herramientas actuales que ayuden en su acceso al mercado de trabajo.

# **¿A quién va dirigido?**

Personas en situación de desempleo, que tengan ganas de adquirir nuevas herramientas que puedan utilizar en su búsqueda de empleo.

# **¿Cuándo y dónde?**

# *TODOS LOS TALLERES TENDRÁN FELXIBILIDAD HORARIA Y SERÁ VÍA ONLINE/TELEMÁTICA*

#### • **LUNES 13 JULIO hasta el 19 JULIO (se cerrará a las 23.59 H) LUGAR: ONLINE-APP EDMODO**

Motivación y activación: Taller de Activación, motivación hacia el empleo y autoconocimiento (2 pruebas)

#### • **LUNES 20 JULIO hasta el 26 JULIO (se cerrará a las 23.59 H) LUGAR: ONLINE-APP EDMODO**

Orientación profesional y sensibilización en competencias: Taller marca personal y objetivo profesional (2 pruebas)

#### • **LUNES 27 DE JULIO hasta el 2 AGOSTO (se cerrará a las 23.59 H) LUGAR: ONLINE-APP EDMODO**

Información: Recursos laborales, mercado de trabajo y legislación laboral (3 pruebas)

#### • **LUNES 3 AGOSTO hasta el 9 AGOSTO (se cerrará a las 23.59 H) LUGAR: ONLINE-APP EDMODO**

Organización del tiempo y corresponsabilidad- taller de igualdad Visitas a recursos socio-comunitarios y taller competencias básicas y transversales

## • **LUNES 10 AGOSTO hasta el 16 AGOSTO (se cerrará a las 23.59 H) LUGAR: ONLINE-APP EDMODO**

Taller Herramientas para la búsqueda de empleo: apps móviles, redes sociales, páginas webs, huella digital, marca personal, curriculum, carta/correo de presentación…

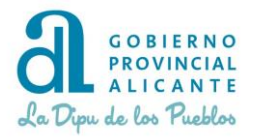

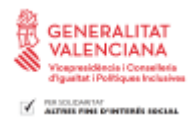

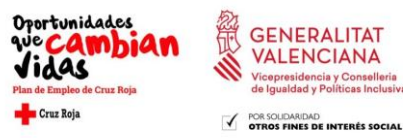

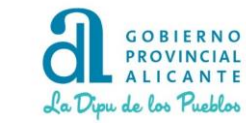

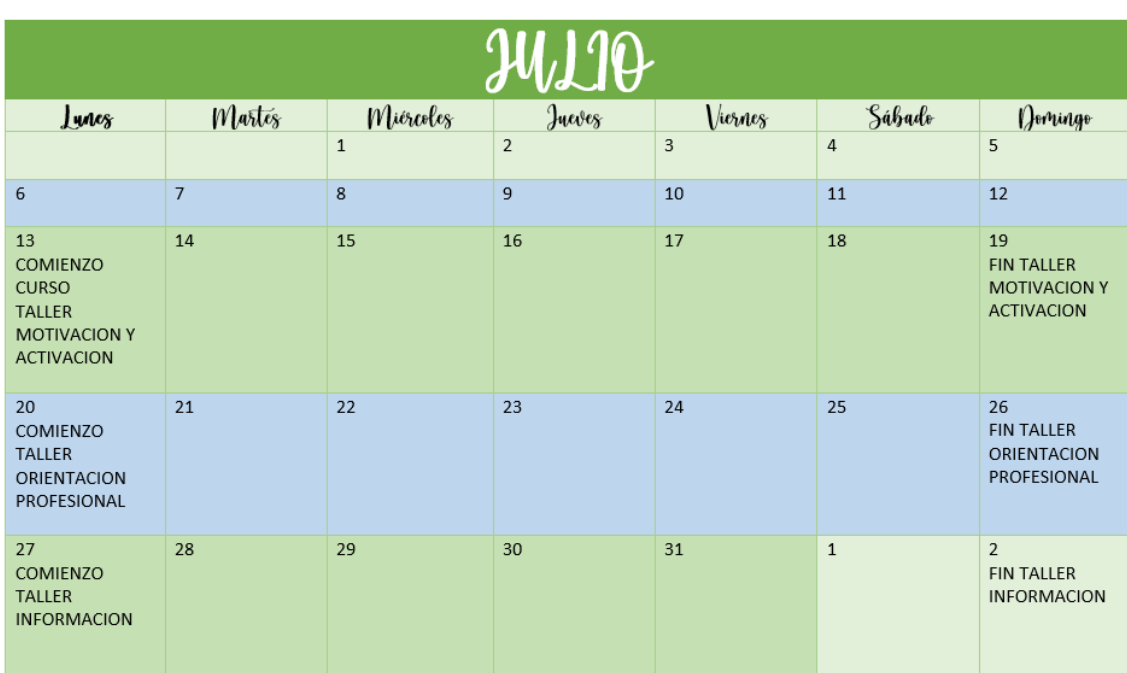

**GENERALITAT**<br>VALENCIANA

Vicepresidencia y Conselleria<br>de Igualdad y Políticas Inclusivas

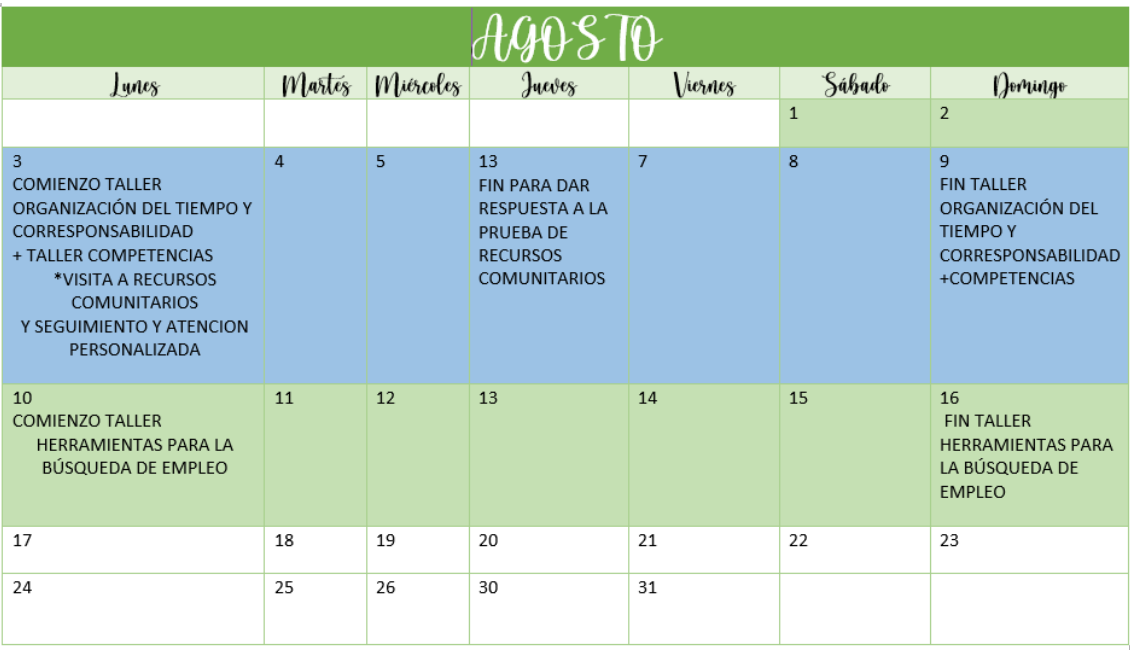

# **¿Cómo me inscribo?**

A partir del Viernes 22 de JUNIO (08.00 h) vía online, a través del siguiente formulario: <https://psanzr2.typeform.com/to/JNUkxn>

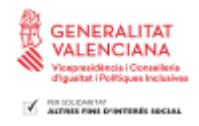

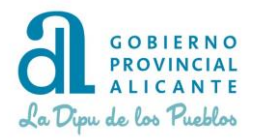